<u>CiberEduca.com</u> Psicólogos y pedagogos al servicio de la educación

# **[www.cibereduca.com](http://www.cibereduca.com/cive/cive2005.asp)**

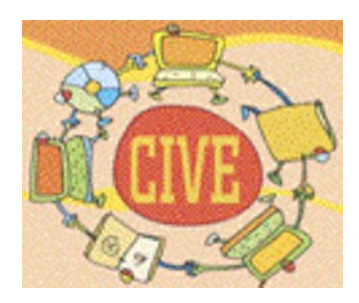

**V Congreso Internacional Virtual de Educación 7-27 de Febrero de 2005**

# **BITÁCORA "CREAR CON ORDENADOR: CONTROL": UNA EXPERIENCIA EN EL VIII MASTER DE INFORMÁTICA EDUCATIVA DE LA UNED"**

**José Ignacio Argote Vea-Murguía**

Asesor de Formación Tecnologías de la Información y la Comunicación Centro de Apoyo al Profesorado Madrid-Norte

## **Weblog-Bitácoras: Aplicaciones en el aula**

El propósito de esta experiencia fue analizar y obtener una visión de las weblog o bitácoras y valorar las posibilidades que ofrecen las como recurso didáctico. El trabajo de campo se ha realizado recogiendo materiales e información de la Red. Con este material se elaboró la web: "Weblogbitácoras: aplicaciones en el aula"<sup>1</sup>, procurando citar siempre las fuentes y respetando la autoría de las ideas y de los trabajos citados. Siempre que se ha podido se han situado enlaces directos a las fuentes.

La idea de esta experiencia surge en el VIII Master de Informática Educativa de la UNED y de una propuesta para la asignatura "Crear con Ordenador: Control", que hice al Profesor Ramón Gonzalo Fernández.

Weblog, Bitácora, empecemos por el nombre. La traducción al español de la palabra inglesa *blog* es bitácora (en latín *habitaculum*, en francés *bitacle* según recoge el RAE<sup>2</sup> , es el compartimiento, armario o caja en donde se guardaba la brújula y compás de una nave. En el cuaderno de bitácora se recogen las notas del capitán acerca de la navegación.

La bitácora está intrínsicamente ligada a el hecho de "navegar" que es la que hacemos a través Red con los exploradores y en esta travesía los navegantes recogen y difunden notas a través de un nuevo formato Web que se ha denominado no sin ciertas controversias.

¿Qué es un weblog? No es sencillo determinar qué es y qué no es un weblog, porque algunos mantienen que el formato es simplemente un diario o *jourrnal*. Aunque se mantiene un debate abierto<sup>3</sup>, una aproximación a lo que es una weblog la encontramos en wikipedia<sup>4</sup>: "Sitio web donde se recopilan cronológicamente mensajes de uno o varios autores, sobre una temática o a modo de diario personal. Comparten elementos comunes, como una lista de enlaces a otros weblogs, un archivo de entradas anteriores, enlaces permanentes para que se pueda citar una anotación o una función para añadir comentarios".

Peter Merholz responde a la preguntas de Derek Powazek en Peterme, que es su sitio personal en el contexto de la entrevista *"What Hell is a Weblog? Tell me"*<sup>5</sup> . Merholz opina que la principal función de una bitácora de red es servir de "diario de ideas", una especie de autobiografía intelectual altamente informal y extemporánea, escrita con la doble intención de provocar el diálogo y servir de depósito para el pensamiento

Con la aparición de Internet, muchos usuarios pioneros comenzaron a publicar contenidos en la red a través de páginas hechas con el bloc de notas y cuentas de FTP en sitios gratuitos como Geocities<sup>6</sup>. Hoy los expertos de comunicación debaten ante el nuevo fenómeno de las weblogs como medio alternativo ante los tradicionales medios de comunicación de masas y es que entre 2 y 5 millones de *"blogers "* (valga la expresión) todos los días publican lo que les place fuera del alcance de las grandes empresas. Esta información silvestre está creciendo en volumen, diversidad y, lo que es más importante, calidad. Se barruntan grandes cambios, y los periodistas y expertos en comunicación de ellos creen necesario hablar del asunto. El periodista y *"blogger"* Ignacio Escolar recordaba muy oportunamente en el reciente Congreso Nacional de Periodismo Digital celebrado en Huesca la cita del magnate de la prensa William Randolph Hearst: "La libertad de prensa es para quien tiene una", precisamente para ponerla en duda en estos días en los que abundan boletines electrónicos confidenciales y cualquiera, armado con un teléfono móvil con cámara, puede enviar y publicar en Internet imágenes de una guerra, una manifestación o un mal tropiezo de una persona pública.

El fenómeno es apasionante bajo el punto de vista de la comunicación, pero en esta experiencia se analizará bajo en punto de vista pedagógico tratando de valorar las posibilidades que ofrecen las weblog o bitácoras como recurso didáctico.

# **La historia de las weblogs escrita en Red.**

Es muy difícil escribir la historia con tan poca perspectiva, aunque quizás la historia de Internet la tengamos que escribir así, casi a vuela pluma con notas apresuradas, con registros recogidos en la Red, con impresiones personales expresadas con la máxima sinceridad y poniendo límites de tiempo en la

<sup>1</sup> <http://personal.telefonica.terra.es/web/bitacoraweb>

<sup>2</sup> <http://www.blogosfera.org/archives/000012.html><br>3 http://www.blogosfera.org/archives/000012.html<br>4 http://www.blogosfera.org/archives/000012.html

<http://es.wikipedia.org/wiki/Weblog>

<sup>5</sup> <http://www.powazek.com/wtf/post/index.009.shtml>

<sup>6</sup> <http://geocities.yahoo.com/>

enorme maraña que es Internet un plazo aun a riesgo de cometer algún error siempre comprobable al recoger la fuente mediante un enlace. Con este ánimo y espíritu he investigado a través de la Red para elaborar una historia apresurada de las "Weblog o Bitácoras"

Realmente el primer weblog fue el primer webside [\(http://info.cern.ch](http://info.cern.ch/)/). Esta página que fue desarrollada en 1992, por Tim Berners-Lee<sup>7</sup>, que fue uno de los creadores de Internet, era una suerte de bitácora que conducía a cada nuevo link que aparecía. Afortunadamente esta archivada por el World Wide Web Consortium<sup>8</sup>. Otros consideran como primera weblog fue la también desarrollada por Tim Berners-Lee, *What's New, June 1993*<sup>9</sup>, en el año 1993 En ella aparecía una lista con enlaces y cada dirección figuraba acompañada por un comentario breve, similar a los que a menudo publican los buscadores. Desde allí, Berners-Lee lideró el movimiento hasta que el navegador Netscape y su sección *"What's new"* <sup>10</sup>se convirtió en la primera verdadera guía de sitios de Internet, monopolizando el mercado desde 1993 hasta fines de 1995.

Fue entonces que aparecieron los primeros weblogs personales, en los que se que abandona el modelo de presentación a modo de una indiscriminada colección de links para optar por los recortes y registros específicos, más al estilo de los diarios personales.

En 1994 se publica Links.net<sup>11</sup>, que aún esta activo. En 1996 Dave Winer<sup>12</sup> edita una weblog histórica para el maratón *"24 Hours of Democracy"*<sup>13</sup> . El evento fue un encuentro online que se celebró para apoyar el libre discurso en Internet en el participaron algunas personalidades del mundo de la informática como Bill Gates, fundador y presidente de Microsoft, o Phillipe Kahn, de Novell.

Más tarde, el mismo Winer se encargó de fundar una empresa especialmente dedicada a la creación y desarrollo de un programa que facilitara la creación de weblogs. El resultado de aquel proyecto fue el Dave Winer's Weblog<sup>14</sup>, uno de los máximos referentes mundiales de la tendencia.

La posterior masificación del fenómeno forzó su replanteo. Paradójicamente, todo se hizo más fácil y difícil a la vez. Fácil, porque la cantidad de weblogs se multiplicó sin parar; difícil, porque cada vez era y es m prácticamente imposible estar al tanto de la aparición de cada nuevo weblog. Entre los primeros intentos de clasificar y recoger relaciones de weblog se deben destacar a CamWorld<sup>15</sup>, Memepool<sup>16</sup> y Robotwisdom<sup>17</sup>, de Jorn Barger<sup>18</sup> que en 1997 que es quien pone el nombre de weblog al formato. Formato que sólo emplea dos elementos: una breve frase y un enlace.

En 1998 había apenas un puñado de los sitios del tipo que ahora se identifican como weblogs. Jesse James Garrett<sup>19</sup>, redactor de Infosift<sup>20</sup>, comenzó a compilar una lista de otros sitios como el suyo, que había encontrando navegando por la Red. En noviembre de ese año envía la lista a Cameron Barrett $^{\text{21}}$  y este la publica en Camworld. Otros autores de sitios similares también comenzaron a enviar a Cameron su URL para su inclusión en su página y así se configura un primer directorio de weblogs. La página actual de Jesse James Garret " the page of only weblogs"<sup>22</sup> recoge las 23 listas weblog conocidas desde1999 ( se señala en la página que enlazamos que fue cargada el 12 de octubre de 2000).

En febrero de 1999 Jeff A. Campbell presenta VelociNews - weblogs?<sup>23</sup> y en mayo del mismo año Dave Winer<sup>24</sup> edita Edit This Page<sup>25</sup> (ahora su weblog es Scripting News<sup>26</sup>). Es de destacar la weblog de Peter Merholz<sup>27</sup>, por la calidad de los enlaces relacionados con la arquitectura y el diseño.

<sup>&</sup>lt;sup>7</sup> <http://www.w3.org/People/Berners-Lee><sup>2</sup><br>bttp://www.w3.org/History/10021103.by

<http://www.w3.org/History/19921103-hypertext/hypertext/WWW/News/9201.html>

<http://library.usask.ca/~scottp/ili2002/ncsa1993.html>

<sup>&</sup>lt;sup>10</sup> <http://wp.netscape.com/home/whatsnew>

<sup>11</sup> <http://www.links.net/vita/web/start/original.html>

<sup>12</sup> <http://www.scripting.com/dwiner>

<sup>&</sup>lt;sup>13</sup> <http://www.scripting.com/twentyFour/default.html>

<sup>&</sup>lt;sup>14</sup> [http://blogs.law.harvard.edu/davetest111/profiles/\\$1](http://blogs.law.harvard.edu/davetest111/profiles/$1)

<sup>&</sup>lt;sup>15</sup> <http://www.camworld.com/>

<sup>16</sup> <http://www.memepool.com/>

<sup>&</sup>lt;sup>17</sup> <http://www.robotwisdom.com/index.html>

<sup>&</sup>lt;sup>18</sup> [http://en.wikipedia.org/wiki/Jorn\\_Barger](http://en.wikipedia.org/wiki/Jorn_Barger)

<sup>&</sup>lt;sup>19</sup> <http://www.jjg.net/portal/tpoowl.html>

<sup>&</sup>lt;sup>20</sup> <http://www.jjg.net/infosift/1998/12.html>

<sup>&</sup>lt;sup>21</sup> <http://www.camworld.com/about/>

<sup>&</sup>lt;sup>22</sup> <http://www.jjg.net/portal/tpoowl.html>

<sup>&</sup>lt;sup>23</sup> <http://static.userland.com/userLandDiscussArchive/msg013398.html>

<sup>&</sup>lt;sup>24</sup> <http://www.scripting.com/dwiner>

<sup>25</sup> <http://davenet.scripting.com/1999/05/24/editThisPage>

En Julio de 1999 aparece Pitas<sup>28</sup>, el primer editor gratuito de weblog. En agosto del mismo año, Evan Williams<sup>29</sup>, funda Pyra Lab<sup>30</sup> la compañía que desarrolló Blogger<sup>31</sup>. Este editor por su simplicidad y sencillez de manejo ha sido el verdadero artífice de la vertiginosa proliferación de weblogs editadas en los últimos años, ya que sin adiestramiento prácticamente, porque es muy simple e intuitivo, permite a los usuarios de Internet crear, desarrollar y publicar su propia weblog en unos minutos. Pyra Lab que es la empresa propietaria de Bloggers fue comprada por Google el pasado 2003 y esta compra creo una gran conmoción entre el mas de un millón de de las cuentas de usuarios de Blogger. También en julio de 1999 se crea Metafilter<sup>32</sup> que es una weblog que pretende romper las barreras entre la gente y ofrece un formato en el que pueden participar varias personas estableciendo un enfoque multipersonal fomentando la discusión entre sus miembros.

El fenómeno se mantiene a finales del milenio en el ámbito exclusivo de los usuarios avanzados de Internet. La primera mención en los boletines digitales del fenómeno fue publicada en Smug<sup>33</sup>, que es uno de los primeros e-zines<sup>34</sup> o revistas electrónicas de Internet caracterizado por registrar y recoger las tendencias del mundo online antes de que el fenómeno se convierta en masivo.

El número de weblog crece considerablemente y se hace necesario relacionar y compilar las weblogs para facilitar la búsqueda. También 1999 Brigitte Eaton<sup>35</sup>, comienza un escrupulosa y detallada catalogación de weblogs que posteriormente daría lugar al Eatonweb Portal<sup>36</sup>, en el que incluye la lista más completa de weblogs, El criterios que adopta Brigitte Eaton para evaluar un sitio como weblog es muy simple y claro: el sitio debe estructurarse bajo un formato que adopta la forma de una relación ordenada de entradas fechadas. Este criterio ha sido universalmente aceptado y aún prevalece. En el 2000 aparece el portal Groksoup<sup>37</sup>.

Muchos de los weblogs actuales conservan el estilo de edición original de los primeros weblogs, el cual esta caracterizado por un diseño muy simple y sencillo, casi siempre con poco color, con tipografías clásicas y fondos blancos o claros y con enlaces situados en las bandas laterales. El estilo de redacción es fresco libre, casi como una nota. Las noticias son siempre comentadas y se ofrece un punto de vista personal en general crítico y con un toque de sarcasmo. Son noticias cortas y para un análisis o comentario más extenso se hace un enlace a la página web personal del editor de la weblog.

Ahora durante la investigación de campo con búsquedas realizadas a principios de 2004 he detectado nuevos formatos de weblogs que por un lado rompen con la estética habitual caracterizada por diseños fríos y tranquilos introduciendo colores en ocasiones llamativos, composiciones mas desestructuradas y portadas mas impactantes y llamativas. Por otro lado introducen agrupamientos en forma de microcontenidos<sup>38</sup> que se enlazan desde la portada. Un ejemplo pueden ser Prehensile Tales <sup>39</sup> (Anteriormente se llamaba Halcyon) y cocky bastard<sup>40</sup> una página hermana de la anterior y que enlaza desde la portada.

Después de la lectura de esta historia parece obvio que las bitácoras han sido una revolución en la publicación en Internet. Básicamente, una bitácora no es más que un sistema de publicación de contenidos breves (posts) que se presentan ordenados cronológicamente. Según Blogger, son "mensajes instantáneos para la web".

Entre 2 y 5 millones de personas en el mundo acceden a bitácoras publicadas con absoluta libertad e independencia al margen de los tradicionales medios de comunicación de masas.La información disponible está creciendo en volumen, diversidad y calidad. Este crecimiento del movimiento se ha visto favorecido por la aparición de sistemas remotos como Blogger o paquetes como Movable Type. Se pronostican grandes cambios porque los medios de comunicación tradicionales deben competir en

26 <http://www.scripting.com/twentyFour/default.html>

 $^{27}$  <http://www.peterme.com>

 $^{28}$  <http://www.pitas.com>

<sup>&</sup>lt;sup>29</sup> <http://www.evhead.com>

<sup>30</sup> <http://www.pyra.com>

<sup>&</sup>lt;sup>31</sup> <http://new.blogger.com>

<sup>&</sup>lt;sup>32</sup> <http://www.metafilter.com>

<sup>&</sup>lt;sup>33</sup> <http://www.smug.com>

<sup>&</sup>lt;sup>34</sup> <http://www.freezineweb.com>

<sup>&</sup>lt;sup>35</sup> <http://www.eatonweb.com>

<sup>&</sup>lt;sup>36</sup> <http://portal.eatonweb.com>

<sup>&</sup>lt;sup>37</sup> <http://www.groksoup.com>

<sup>38</sup> <http://www.useit.com/alertbox/980906.html>

<sup>&</sup>lt;sup>39</sup> <http://www.prehensile.com/mainframe.htm>

<sup>40</sup> <http://www.cockybastard.com>

tiempo real con miles de bitácoras y cualquiera, armado con un teléfono móvil con cámara, puede enviar y publicar a través de Internet imágenes de una guerra, de una manifestación de un catástrofe o de un evento cultural, ya lo hacia a finales de 1999 Greg Ruggerio<sup>41</sup>.

Así las cosas, los más de medio millón de weblogs hoy activos abren un camino impredecible en el variado panorama de las comunicaciones online. Recogo una cita de Greg Ruggerio de Immediast Underground<sup>42</sup> en Rebecca's Pocket <sup>43</sup>:"Los Medias son propiedad de las empresas....y tu no puedes *participar en los media. Traer esta realidad a un primer plano es el primer paso. El segundo paso es definir la diferencia entre público y audiencia. La audiencia es pasiva; el público es participativo. Nosotros necesitamos una definición de media que sea público en su orientación"* (Citado por Douglas Rushkoff<sup>44</sup> en su libro Media Virus<sup>45</sup>)

Dentro del campo educativo que es donde me propongo investigar para valorar la aplicación de las weblog en el aula como recurso didáctico he localizado la weblog de la asignatura Diseño Audiovisual<sup>46</sup> en la Universidad de Navarra, con enlaces a las weblog de alumnos.

El miniportal de bitácoras en Profesor José Luis Orihuela Web de Blogs<sup>47</sup> iniciado en 2003 es una buena referencia en español. También desde 2003 Joseba Abaitua<sup>48</sup> Profesor de la Facultad de Filosofía y Letras de la Universidad de Deusto mantiene el portal D Web<sup>49</sup> donde se relacionan todas las weblogs de los alumnnos. La que denomina página telaraña del Profesor Josuka Díaz Labrador Profesor de compiladores en la Universidad de Deusto es un híbrido entre weblog y página personal, es también innovador el formato de DELi<sup>50</sup> operativa desde 2002, teniendo en cuenta los registros.

Desde abril de 2002 en la weblog bIPlog<sup>51</sup> de la School of Journalism, en la Universidad de California en Berkeley colaboran estudiantes de periodismo, derecho, informática y sistemas de gestión que actual mente la mantiene Mary Hodder<sup>52</sup> que es estudiante de la School of Information Management and System. Esta weblog fue iniciada impulsada por los profesores John Battelle y Paul Grabowicz cuando decidieron utilizar las weblog en su asignatura en el último trimestre de 2002.

En 2004 le propongo al Profesor Ramón Gonzalo Fernández utilizar una weblog en la asignatura "Crear con Ordenador: Control" del el VIII Master de Informática Educativa de la UNED. Acepta la propuesta con entusiasmo y comienzo a editar la weblog Crear con ordenador: Control<sup>53</sup>.

### **La bitácora "Crear con ordenador: Control"**

El primer *post* se editó el 29 de enero de 2004 y aunque aún se mantiene activa la experiencia termina el 28 de abril de 2004, con la publicación de un post que incorpora un enlace a una película de video donde se muestra la práctica realizada con los alumnos de 4º de la ESO del IES El Espinillo de Madrid.

Un elemento esencial de la evaluación de la asignatura "Crear con ordenador: Control" del Máster Informática Educativa de la UNED es el cuaderno del alumno donde se anotan los intentos de cada día desde la primeras sorpresas de la lectura pasando por la búsqueda de colaboradores, aunque se exigen otros documentos complementarios de evaluación: (1) Vídeos, que demuestran lo que se ha construido y que funciona. (2) Fotos, que demuestran que se ha construido, pero no que haya funcionado. (3) Dibujos que demuestran que se ha ideado, pero no que se haya construido, ni que haya funcionado.

En la bitácora "Crear con ordenador: Control ", se sigue todo el proceso. Tiene publicados 20 *posts*, en los que se recoge todo el proceso:

1. La génesis de la idea.

<sup>&</sup>lt;sup>41</sup> <http://www.zmag.org/CrisesCurEvts/Globalism/gregreport.htm>

<sup>42</sup> [http://deoxy.org/seize\\_it.htm](http://deoxy.org/seize_it.htm)

<sup>43</sup> [http://www.rebeccablood.net/essays/weblog\\_history.html](http://www.rebeccablood.net/essays/weblog_history.html)

<sup>44</sup> <http://www.rushkoff.com/blog.php>

<sup>45</sup> <http://www.rushkoff.com/mediavirus.html>

<sup>46</sup> <http://www.unav.es/digilab/da/blogs.htm>

<sup>47</sup> <http://mccd.udc.es/orihuela/webdeblogs>

<sup>48</sup> <http://sirio.deusto.es/abaitua>

<sup>49</sup> <http://littera.deusto.es/alumni/c0304>

<sup>50</sup> <http://www.deli.deusto.es/News>

<sup>51</sup> <http://journalism.berkeley.edu/projects/biplog>

<sup>52</sup> [http://journalism.berkeley.edu/projects/biplog/bios.html#mary\\_hodder](http://journalism.berkeley.edu/projects/biplog/bios.html#mary_hodder)

<sup>53</sup> <http://argotemaster.blogspot.com>

- 2. La creación de la bitácora.
- 3. El contacto con un profesor de enseñanza secundaria que imparte la asignatura Tecnología a alumnos de 4º curso de la ESO en un instituto público.
- 4. Las pruebas para editar imágenes fijas en la bitácora.
- 5. Pruebas para insertar enlaces en la bitácora.
- 6. La creación de la web: "Weblog-bitácoras: aplicaciones en el aula"<sup>54</sup>.
- 7. Los primeros pasos con Winlogo
- 8. El diseño de un semáforo.
- 9. Pruebas para editar video.
- 10. La publicación del video del prototipo del semáforo con el profesor de tecnología.
- 11. La práctica con los alumnos en el IES El Espinillo de Madrid.
- 12. La publicación del video del montaje del semáforo con los alumnos en la clase de Tecnología.
- 13. La entrega y presentación del trabajo al profesor Ramón Gonzalo
- 14. Las pruebas para incluir invitados en la bitácora.
- 15. El registro de los últimos cambios realizados en la interface de entrada de la bitácora.

# **Evaluación de la experiencia.**

Los resultados obtenidos y las posibilidades que aportan las bitácoras como recurso didáctico son evidentes y abren un camino sumamente interesante desde el punto de vista educativo. Pero son algo más que un mero recurso son un fenómeno de hondo calado social, en el buscador Google que tiene indexadas más de 300 millones de páginas, si se realiza una búsqueda con la palabra "*blog*" aparece un resultado con 130 millones de páginas<sup>55</sup>. Esto demuestra indudablemente el interés por las weblog o bitácoras.

En estudio "The Blogging Iceberg"<sup>56</sup> se recogen algunos datos reveladores:

- 1. El 92,4 % de los usuarios de weblogs tienen menos de 30 años (el 51,9 entre 13 y 19 años, es decir la edad de nuestros alumnos de ESO y Bachillerato fundamentalmente y primer curso en la Universidad).
- 2. El crecimiento anual de nuevas weblog fue del 2000 al 201el 606%, del 2001 al 2002 el 126 %, del 2002 al 2003 del 131 % y del 2003 al 2004 del 105 %
- 3. Sin embargo, el mismo estudio apunta que el 66% de los blogs no se han actualizado en los últimos dos meses y el 40% se abandonan antes de cuatro meses. La facilidad y la gratuidad para crear una bitácora anima a muchos internautas a iniciar la publicación pero el mantener una bitácora requiere dedicación, tiempo y entusiasmo y de la suya, pero luego no encuentran el tiempo o las ganas para mantener la página.

Para la creación bitácora "Crear con ordenador: Control", se suscribió una cuenta gratuita en Blogger<sup>57</sup>, y se alojo gratuitamente también Blog Spot con la siguiente dirección: [http://argotemaster.blogspot.com.](http://argotemaster.blogspot.com) Se eligió una de las plantillas predeterminadas incluyendo enlaces a otras páginas.

El editor de la bitácora es muy fácil de utilizar y muy intuitivo; tan sencillo de utilizar como un procesador de textos, aunque está en inglés. Algo más complejo es insertar imágenes, videos, flash, gifs animados, sonidos, o documentos en pdf, si se utiliza una cuenta gratuita de alojamiento de la web. La

<sup>&</sup>lt;sup>54</sup> <http://personal.telefonica.terra.es/web/bitacoraweb>

<sup>55</sup> A la 20,45 horas del 6 de diciembre de 2004

<sup>56</sup> <http://www.perseus.com/blogsurvey/thebloggingiceberg.html>

<sup>57</sup> <http://www.blogger.com/start>

solución para poder incluir estos archivos en la bitácora se realiza mediante un enlace a otra cuenta de alojamiento en la que sitúan los ficheros multimedia o pdf.

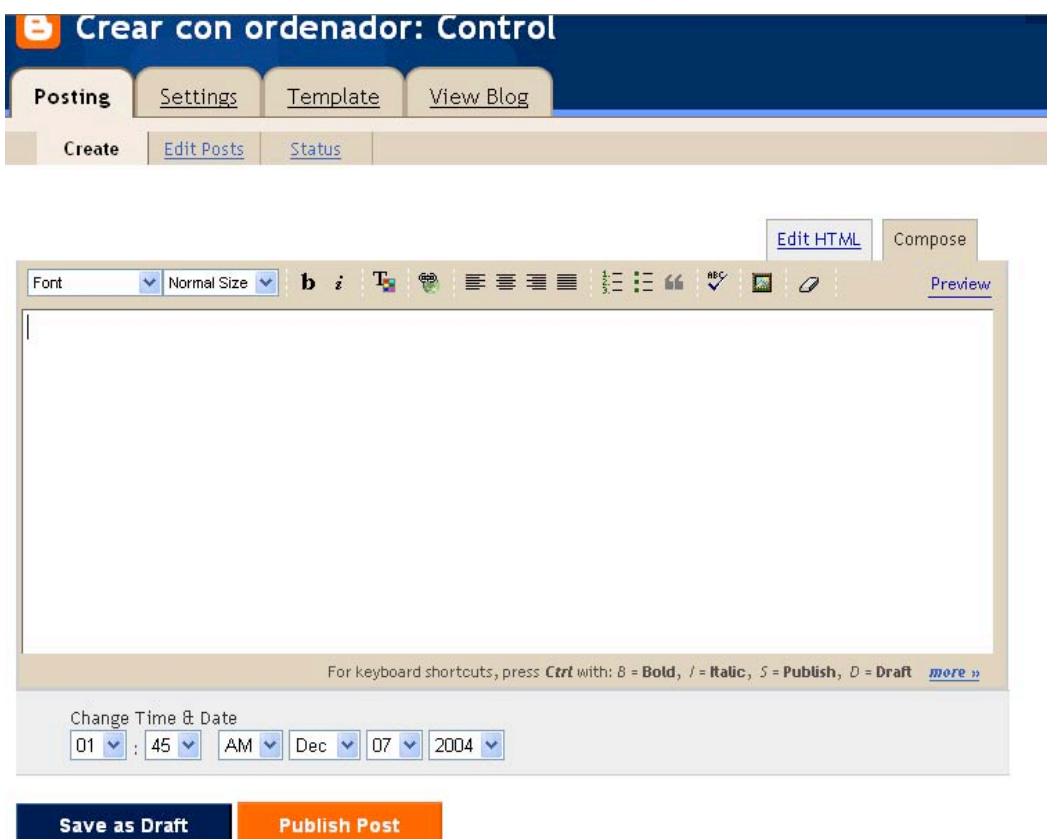

Figura 1: Editor de la bitácora

Las imágenes se insertan mediante una orden de enlace al fichero en código HTML a dirección de la cuenta donde esta alojado<sup>58</sup>.

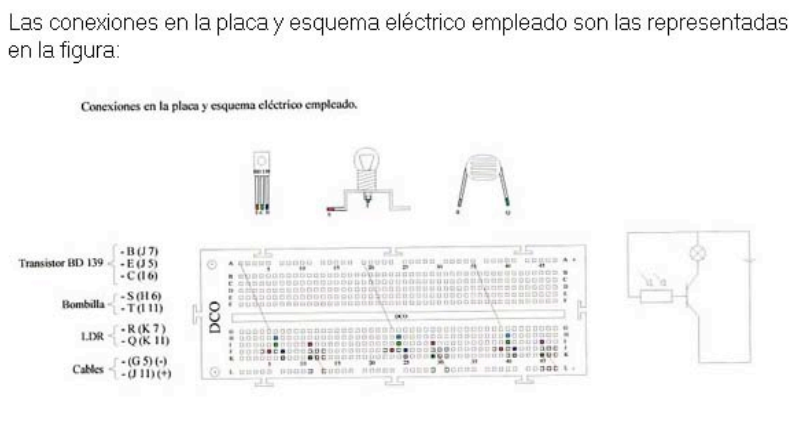

// posted by Ignacio Argote @ 2:51 PM

viernes, marzo 26, 2004 Empezar con las ordenes o primitivas

Figura 2: Placa del semáforo incluida en la bitácora

Los ficheros multimedia, flash y pdf, se enlazan también a la dirección de la cuenta donde están alojados. No es necesario escribir código HTML porque el editor tiene un comando que lo efectúa automáticamente.

 <sup>58</sup> En el ejemplo de la figura el código HTML es el siguiente:

 <sup>&</sup>lt;br /><br /><img src="[http://telefonica.net/web/cursovirtual/imagenes/crearred0.JPG"](http://telefonica.net/web/cursovirtual/imagenes/crearred0.JPG)>

#### jueves, abril 15, 2004 Cita con el Profesor Ramón Gonzalo

Ayer por la tarde hablé con el Profesor Ramón Gonzalo para quedar con él para que vea como esta el trabajo y para ver como lo entrego. Hemos quedado para el próximo jueves a las 16,30 horas en su despacho de la UNED. Vamos a ver el trabajo en esta bitácora ya que como me dijo el Profesor Gonzalo así habíamos quedado y poderemos evaluar las bitáco como recurso didactico, con lo que estoy totalmente de acuerdo. Voy a intentar quedar con David para la próxima semana para poder hacer la práctica en una clase de tecnología en el IES El Espinillo.

// posted by Ignacio Argote @ 12:53 PM

#### miércoles, abril 14, 2004 Vídeo del montaje del semáforo con David Cervera en el CAP Madrid Norte

He editado el vídeo del montaje del semáforo con David Cervera. Como puede verse en la siguiente dirección http://personal.telefonica.terra.es/web/cursovirtual/semaforo.htm el semáforo funciona.

// posted by Ignacio Argote @ 3:44 PM

Figura 3: Post con enlace para ver el video de semáforo.

El último *post* publicado se anuncia la presentación al Congreso CIVE 2005 de esta comunicación exponiendo esta experiencia

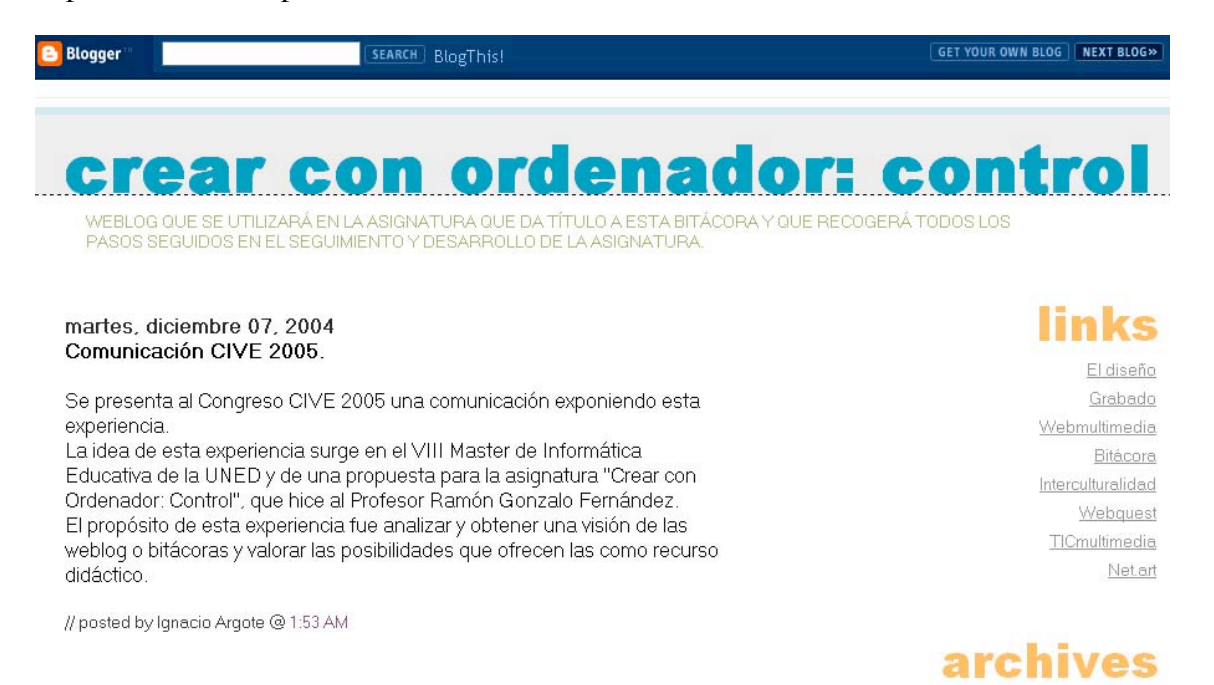

Figura 4: Post anunciado presentación experiencia en CIVE 2005

La idea de esta experiencia surge en el VIII Master de Informática Educativa de la UNED y de una propuesta para la asignatura "Crear con Ordenador: Control", que hice al Profesor Ramón Gonzalo Fernández. El propósito de esta experiencia fue analizar y obtener una visión de las weblog o bitácoras y valorar las posibilidades que ofrecen las como recurso didáctico.

Los resultados obtenidos y las posibilidades que aportan las bitácoras como recurso didáctico son evidentes y abren un camino sumamente interesante desde el punto de vista educativo.

CiberEduca.com 2005 La reproducción total o parcial de este documento está prohibida sin el consentimiento expreso de/los autor/autores. CiberEduca.com tiene el derecho de publicar en CD-ROM y en la WEB de CiberEduca el contenido de esta ponencia.

 **CiberEduca.com es una marca registrada. CiberEduca.com es un nombre comercial registrado**